## Package 'gamstransfer'

June 13, 2024

Type Package

Title A Data Interface Between 'GAMS' and R

Version 3.0.3

Date 2024-06-13

Maintainer Atharv Bhosekar <abhosekar@gams.com>

Description Read, analyze, modify, and write 'GAMS' (General Algebraic Modeling System) data. The main focus of 'gamstransfer' is the highly efficient transfer of data with 'GAMS' <<https://www.gams.com/>>, while keeping these operations as simple as possible for the user. The transfer of data usually takes place via an intermediate GDX (GAMS Data Exchange) file. Additionally, 'gamstransfer' provides utility functions to get an overview of 'GAMS' data and to check its validity.

License MIT + file LICENSE

**Imports** Rcpp ( $>= 1.0.6$ ), R6 ( $>= 2.5.1$ ), R.utils ( $>= 2.11.0$ ),  $\text{collections} (= 0.3.6)$ 

LinkingTo Rcpp

**Suggests** testthat  $(>= 3.0.0)$ 

URL <https://github.com/GAMS-dev/transfer-r/tree/main/gamstransfer>

BugReports <https://github.com/GAMS-dev/transfer-r/issues>

Config/testthat/edition 3

RoxygenNote 7.3.1

SystemRequirements C++17

Encoding UTF-8

Collate 'Alias.R' 'BaseAlias.R' 'Container.R' 'DomainViolation.R' 'SpecialValues.R' 'Equation.R' 'Parameter.R' 'RcppExports.R' 'Set.R' 'Super.R' 'Symbol.R' 'UniverseAlias.R' 'Variable.R' 'gamstransfer-package.R' 'symbolTypes.R' 'utility.R'

NeedsCompilation yes

Author Atharv Bhosekar [aut, cre], GAMS Development Corp. [cph, fnd], GAMS Software GmbH [cph, fnd]

2 Alias

Repository CRAN Date/Publication 2024-06-13 20:20:02 UTC

### Contents

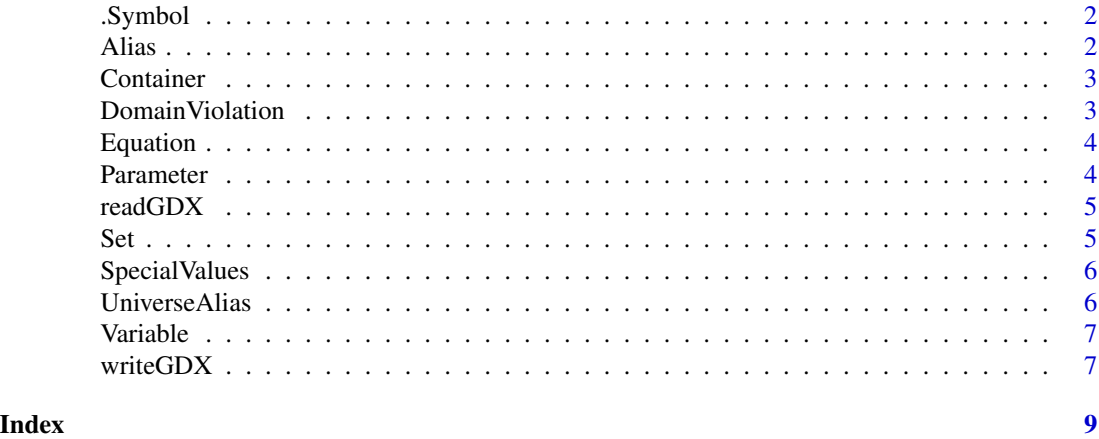

.Symbol *Symbol Abstract Class*

#### Description

An abstract symbol class from which the classes Set, Parameter, Variable, and Equation are inherited. Please visit https://www.gams.com/latest/docs/API\_R\_GAMSTRANSFER.html for detailed documentation of this package.

Alias *Alias Class*

#### Description

A class for Alias objects. Please visit https://www.gams.com/latest/docs/API\_R\_GAMSTRANSFER.html for detailed documentation of this package.

#### Examples

```
# create a container
m = Container$new()
# add a set
i = Set$new(m, "i")# add an alias to the set "i"
ii = Alias$new(m, "ii", i)
```
<span id="page-1-0"></span>

<span id="page-2-0"></span>Container *Container Class*

#### Description

The main object class within GAMS Transfer is called Container. The Container is the vessel that allows symbols to be linked together (through their domain definitions), it enables implicit set definitions, it enables structural manipulations of the data (matrix generation), and it allows the user to perform different read/write operations. Please visit https://www.gams.com/latest/docs/API\_R\_GAMSTRANSFER.html for detailed documentation of this package.

Create a new container simply by initializing an object.

#### Arguments

loadFrom optional argument to point to the GDX file being read into the Container

#### Fields

data is a named list containing all symbol data

#### Examples

```
m = Container$new()
i = m$addSet("i")j = m$addSet("j")all_symbols = m$listSymbols()
set_description = m$describeSets()
# create a container and read the file trnsport.gdx
m = Container$new(system.file("extdata", "trnsport.gdx", package = "gamstransfer"))
# access symbol named "x" from the container
x = m["x"]# list all symbols
all_symbols = m$listSymbols()
# list all sets
all_sets = m$listSets()
# check if the container contains symbol named "i"
has_i = m$hasSymbols("i")
# get a summary of the description of all sets in the Container
set_description = m$describeSets()
```
DomainViolation *DomainViolation Class*

#### Description

Contains information about the domain violation for a symbol. Please visit https://www.gams.com/latest/docs/API\_R\_GAMS for detailed documentation of this package.

4 Parameter

#### Fields

symbol symbol name

dimension dimension in which domain violation is present

domain domain name

violations vector of violations

#### Examples

```
m = Container$new()
i = Set$new(m, "i", records=past@("i", 1:5))p = Parameter$new(m, "p", i, records=data.frame(i=c("i1","i3","i6"), value=c(1,5,7)))
dv = p$getDomainViolations()[[1]]
sym_dv = dv$symbol
dim_dv = dv$dimension
domain_dv = dv$domain
violation_dv = dv$violations
```
Equation *Equation Class*

#### Description

A class for Equation objects. This class inherits from an abstract symbol class.The documentation for methods common to all symbols can be accessed via help(.Symbol). Please visit https://www.gams.com/latest/docs/API\_I for detailed documentation of this package.

#### Examples

```
# create a container
m = Container$new()
# add a Variable
e = Equation$new(m, "v", type="eq")
# access records
e_recs = e$records
```
Parameter *Parameter Class*

#### Description

A class for Parameter objects. This class inherits from an abstract Symbol class.The documentation for methods common to all symbols can be accessed via help(.Symbol). Please visit https://www.gams.com/latest/docs/API\_R for detailed documentation of this package.

<span id="page-3-0"></span>

#### <span id="page-4-0"></span>readGDX 5

#### Examples

# create a container m = Container\$new() # add a Parameter p = Parameter\$new(m, "p") # access records p\_recs = p\$records

```
readGDX readGDX
```
#### Description

read a GDX file to a list without creating symbol or container objects

#### Usage

```
readGDX(loadFrom, symbols = NULL, records = TRUE)
```
#### Arguments

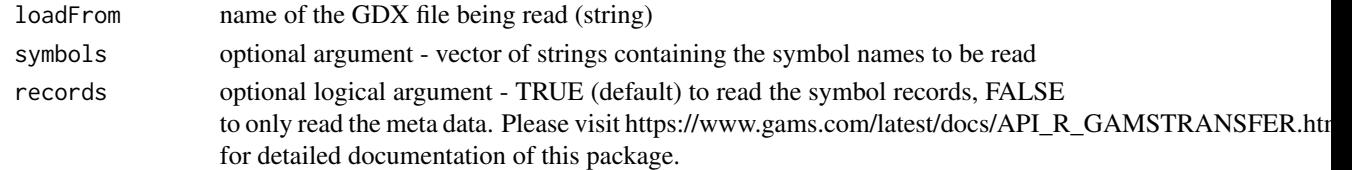

#### Examples

read\_list = readGDX(system.file("extdata", "trnsport.gdx", package = "gamstransfer"))

```
Set Set Class
```
#### Description

A class for Set objects. This class inherits from an abstract Symbol class. The documentation for methods common to all symbols can be accessed via help(.Symbol). Please visit https://www.gams.com/latest/docs/API\_R\_C for detailed documentation of this package.

#### Examples

# create a container m = Container\$new() # add a set  $i = Set$new(m, "i")$ # access records i\_recs = i\$records

<span id="page-5-0"></span>

#### Description

This list contains GAMS special values and helper functions to check if a given value is a GAMS special value. Please visit https://www.gams.com/latest/docs/API\_R\_GAMSTRANSFER.html for detailed documentation of this package.

#### Usage

SpecialValues

#### Format

An object of class list of length 10.

#### Examples

```
# check the value of GAMS special value NA
NA_val = SpecialValues[["NA"]]
# check the value of GAMS special value EPS
EPS_val = SpecialValues[["EPS"]]
# check if a value is GAMS special value `NA`
isNA_check = SpecialValues$isNA(0)
```
UniverseAlias *UniverseAlias Class*

#### Description

A class for Alias objects that are aliased to the Universe set. Please visit https://www.gams.com/latest/docs/API\_R\_GAMSTR for detailed documentation of this package.

#' @examples # create a container m = Container\$new() # add a UniverseAlias u = UniverseAlias\$new(m, "u")

<span id="page-6-0"></span>

#### Description

A class for Variable objects. This class inherits from an abstract Symbol class. Please visit https://www.gams.com/latest/docs/API\_R\_GAMSTRANSFER.html for detailed documentation of this package.

#### Examples

```
# create a container
m = Container$new()
# add a Variable
v = Variable$new(m, "v")
# access records
v_recs = v$records
```
writeGDX *writeGDX*

#### Description

write a GDX file from a list containing symbol data and metadata

#### Usage

```
writeGDX(
 writeList,
 writeTo,
  symbols = NULL,
  compress = FALSE,
 uelPriority = NULL,
 mode = NULL
)
```
#### Arguments

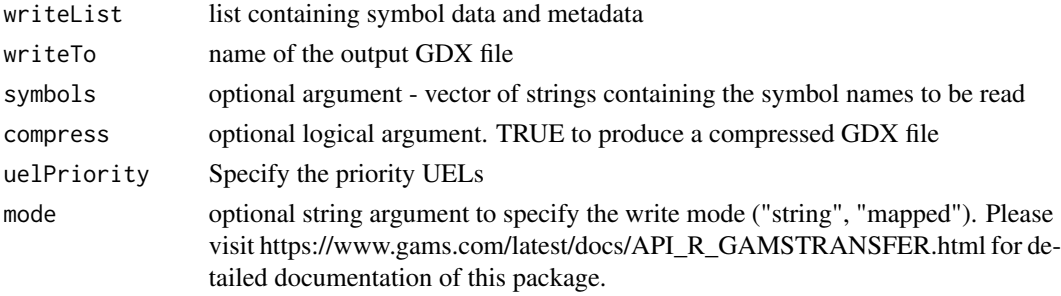

 $8$  writeGDX  $\,$ 

#### Examples

```
writeGDX(list(), tempfile(fileext=".gdx"))
```
# <span id="page-8-0"></span>Index

∗ datasets SpecialValues, [6](#page-5-0) .Symbol, [2](#page-1-0) Alias, [2](#page-1-0) Container, [3](#page-2-0) DomainViolation, [3](#page-2-0) Equation, [4](#page-3-0) Parameter, [4](#page-3-0) readGDX, [5](#page-4-0) Set, [5](#page-4-0) SpecialValues, [6](#page-5-0) UniverseAlias, [6](#page-5-0) Variable, [7](#page-6-0) writeGDX, [7](#page-6-0)